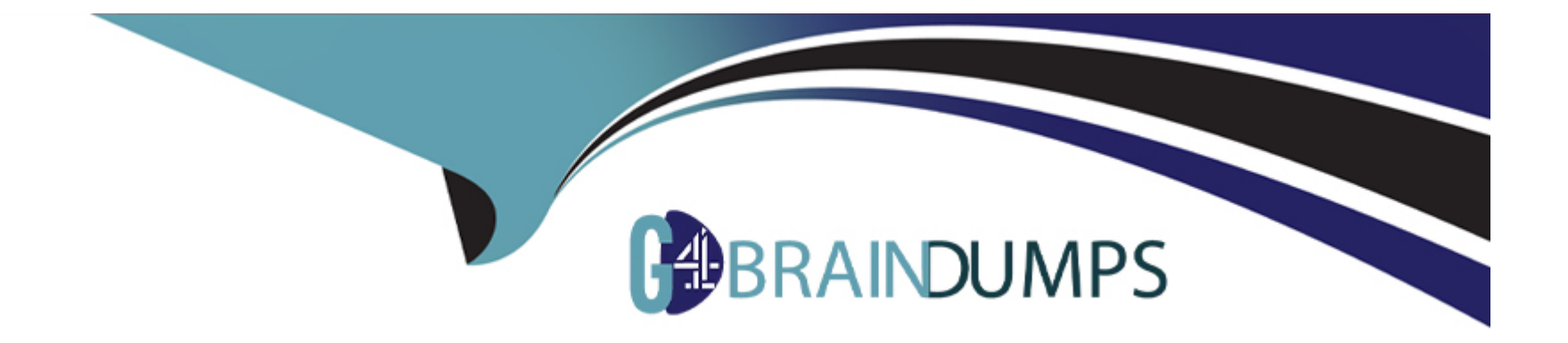

# **Free Questions for SPLK-1001 by go4braindumps**

## **Shared by Shelton on 06-06-2022**

**For More Free Questions and Preparation Resources**

**Check the Links on Last Page**

## **Question 1**

#### **Question Type: MultipleChoice**

What is a quick, comprehensive way to learn what data is present in a Splunk deployment?

#### **Options:**

**A-** Review Splunk reports

- **B-** Run ./splunk show
- **C-** Click Data Summary in Splunk Web
- **D-** Search index=\* sourcetype=\* host=\*

Explanation:

Reference:

https://docs.splunk.com/Documentation/Splunk/8.0.3/InheritedDeployment/Yourdata

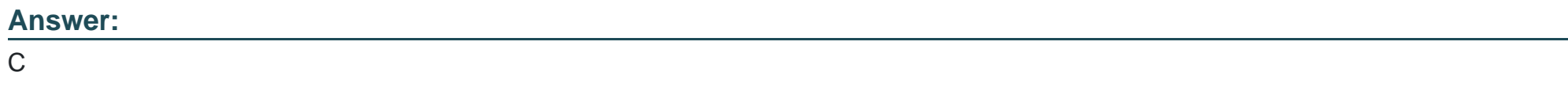

## **Question 2**

When viewing results of a search job from the Activity menu, which of the following is displayed?

#### **Options:**

- **A-** New events based on the current time range picker
- **B-** The same events based on the current time range picker
- **C-** The same events from when the original search was executed
- **D-** New events in addition to the same events from the original search

### **Answer:**

C

## **Question 3**

**Question Type: MultipleChoice**

Which of the following is a correct way to limit search results to display the 5 most common values of a field?

### **Options:**

**A-** | rare top=5

**B-** | top rare=5

**C-** | top limit=5

**D-** | rare limit=5

## **Answer:**

C

## **Question 4**

**Question Type: MultipleChoice**

Which of the following is the most efficient search?

### **Options:**

**A-** index=\* ''failed password''

- **B** "failed password" index=\*
- **C-** (index=\* OR index=security) ''failed password''
- **D-** index=security ''failed password''

#### **Answer:**

A

## **Question 5**

**Question Type: MultipleChoice**

Which command will rename action to Customer Action?

#### **Options:**

- **A-** | rename action = CustomerAction
- **B-** | rename Action as "Customer Action"
- **C-** | rename Action to ''Customer Action''
- **D-** | rename action as "Customer Action" Explanation:

#### Reference:

https://answers.splunk.com/answers/610038/understanding-command-in-search.html

#### **Answer:**

D

## **Question 6**

### **Question Type: MultipleChoice**

Which of the following is a Splunk internal field?

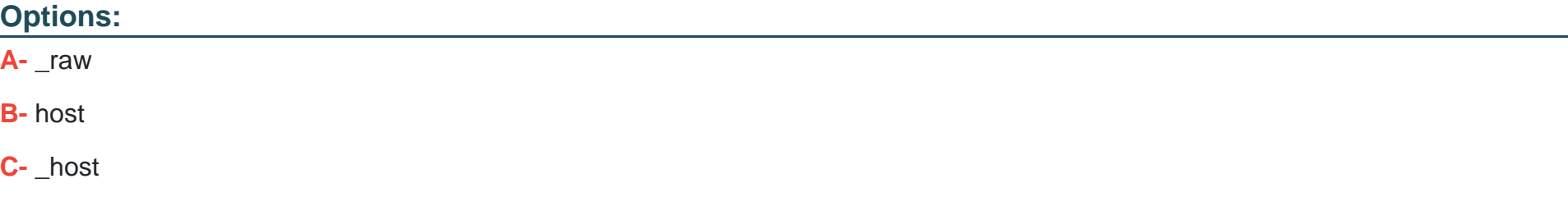

**D-** index

A

## **Question 7**

**Question Type: MultipleChoice**

What is the correct way to use a time range specifier in the search bar so that the search looks back 2 hours?

#### **Options:**

**A-** latest=-2h

**B-** earliest=-2h

**C-** latest=-2hour@d

**D-** earliest=-2hour@d

Explanation:

Reference:

https://docs.splunk.com/Documentation/Splunk/8.0.3/Search/Specifytimemodifiersinyoursearch

#### **Answer:**

B

## **Question 8**

### **Question Type: MultipleChoice**

What will always appear in the Selected Fields list?

### **Options:**

**A-** index

**B-** action

**C-** clientip

**D-** sourcetype

#### **Answer:**

D

To Get Premium Files for SPLK-1001 Visit

[https://www.p2pexams.com/products/splk-100](https://www.p2pexams.com/products/SPLK-1001)1

For More Free Questions Visit [https://www.p2pexams.com/splunk/pdf/splk-100](https://www.p2pexams.com/splunk/pdf/splk-1001)1